**Free Trial For Photoshop Elements**

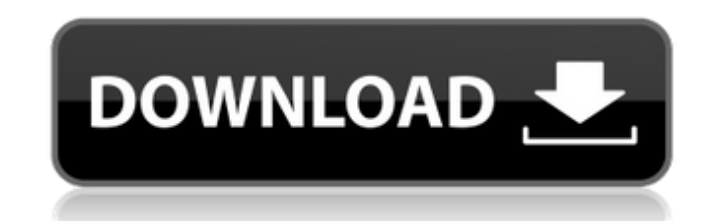

# **Photoshop 30 Day Trial Download With Serial Key Free PC/Windows**

The fastest way to edit a photo is the same way the pros are when working with large-format film: Use the RAW format, which allows you to work on your photos at their rawest and most untouched state, without having to crea Manipulating images in Photoshop is a process of creating layers and moving, enlarging, reducing, stretching, merging, reducing, stretching, merging, hiding, and manipulating the layers. Because Photoshop offers a layer-ba Interpret from multiple sources of data, most commonly photographs, with the capability of merging the different parts and editing them as one unit. A layer is a piece of an image that can be moved, combined with other ele your image's elements. Each element — or layer — in the image file is organized in a stack (layer group) or stored separately. Each layer can be moved, copied, resized, and colored, and some layers, making it easy to work adjusting the composited image, you can customize specific areas or types of objects within the image. Creating a new document and saving your work You can create a new document for your image by using the Load button in t Load button is grayed out in the Edit section. Figure 15-1 shows the Load button in the Layers panel of an image; the number of layers in the image is shown in the number of small circles next to the Load button. Illustrat

This tutorial will teach you how to modify a picture in Adobe Photoshop Elements and turn it into a unique emoji. We'll also show you how to enhance the image in a way that makes the artist smile. If you are ready to learn Artboard tool on the left. From there you'll choose any of the default artboards for your image, or make a new one. After selecting a new artboard, click on Add to make sure it opens with your new artboard selected. After from the left (the one that is always there). Then click on the Artboard tool, and click on the Resize button at the bottom left. You'll then want to resize the artboard until it fits your image, like below. The goal is to the Emoji you'd like to create. To do so, use the "Layer" tool from the top bar and click on "New Layer." Next add your image using the "Image" tool. Select your image and click "Place" on the top right. After placing your settings for the image. To 05a79cecff

 $1/3$ 

# **Photoshop 30 Day Trial Download**

# **Photoshop 30 Day Trial Download Crack + (LifeTime) Activation Code**

Welcome to the Third International Symposium on Transposable Elements in Development and Disease. It is a conference for discovery in the rapidly developing field of transposable elements, and an opportunity to meet collea the U.S., and this is the first to have a large focus on developmental biology. For a long time, DNA elements were thought to be the exclusive domain of bacteria and viruses. In recent years, however, more and more DNA ele the human genome are derived from transposons. Thus, the growth of this field is closely linked to the understanding of transposons, their function in human disease, and their role in developmental processes. Transposons c divided into two subfamilies: LINEs (long interspersed elements) and SINEs (short interspersed elements) and SINEs are copies of the gag-pol gene from an RNA virus. They replicate by a "copy and paste" mechanism. SINEs are found in vertebrates. They are derived from an ancestral retrovirus called Hermes. SINEs are non-autonomous and derived from a non-LTR retrotransposon, the short interspersed element, called Alu. SINEs are the most vertebr site, as in TcMariner. No active LINE or SINE elements are known, but there is

#### **What's New In?**

blog The Swatch Group is pleased to present the "Poche Swatch Collection 2013", which takes inspiration from the 50th anniversary of the release of the world-famous product. The "Poche Swatch Collection 2013" includes a mi color of the mechanical movement used. On the basis of the collection, a special edition with a limited edition of 50 pieces with five of the different color variations each year is planned, which the Swatch Group online s 2013", which takes inspiration from the 50th anniversary of the release of the world-famous mechanical watch. The watch is designed by Eric Hehner in the TMC 58th Anniversary Collection of 50 pieces in brown and silver and currently on sale. The Swatch Group is pleased to present the "Galvanic Time 2017", which takes inspiration from the 2017 Solar Eclipse to create a mechanical watch for the Solar Eclipse that is commemorative of this speci edition. The watch is available in the Swatch Group online shop and for more information. The year 2016 marked the 50th anniversary of the Swiss Luxury Watch Manufacture TAG Heuer and the Swatch Group is proud to present t 11 is limited to 100 pieces and available in a special presentation case in the Swatch Group online shop. The Swatch Group is proud to present the "Gal

# **System Requirements For Photoshop 30 Day Trial Download:**

Needs a modern PC with at least 2 GB RAM. Not available on iOS, Android, or Amazon. Soundcard needed. Additional hardware is needed to hold the stage. Instructions for setup and use: 1. Set up the best position for you. 2. wheels, but the rear is ok. The front

Related links:

<https://unboxguru.com/wp-content/uploads/2022/07/quydarc.pdf>

<https://www.2el3byazici.com/adobe-photoshop-elements-2020-the-new-adobe-photoshop-full-version-with-new-adobe-elements-6-available-now/> <https://www.enveth.gr/advert/adobe-photoshop-cs-8-latest-version-free-download/> <https://www.alimpinisis.gr/system/files/webform/cs6-photoshop-plugins-free-download.pdf> <https://meuconhecimentomeutesouro.com/download-adobe-photoshop-cs3-for-free/> <https://topnotchjobboard.com/system/files/webform/resume/download-resume-template-photoshop.pdf> [http://www.nextjowl.com/upload/files/2022/07/e18W6OYxTI2yTbabKosI\\_01\\_5e695fb758829c898ea7105ae8706b01\\_file.pdf](http://www.nextjowl.com/upload/files/2022/07/e18W6OYxTI2yTbabKosI_01_5e695fb758829c898ea7105ae8706b01_file.pdf) [https://poetbook.com/upload/files/2022/07/e7nOWES3EhSc76RgthG8\\_01\\_5e695fb758829c898ea7105ae8706b01\\_file.pdf](https://poetbook.com/upload/files/2022/07/e7nOWES3EhSc76RgthG8_01_5e695fb758829c898ea7105ae8706b01_file.pdf) <https://www.faceauxdragons.com/advert/99-free-photoshop-fonts/> <https://www.saltroomhimalaya.com/download-adobe-photoshop-2020-from-mac-starmist-com/> [https://phatdigits.com/wp-content/uploads/2022/07/portraiture\\_plugin\\_for\\_photoshop\\_cs6\\_free\\_download\\_with\\_crac.pdf](https://phatdigits.com/wp-content/uploads/2022/07/portraiture_plugin_for_photoshop_cs6_free_download_with_crac.pdf) <https://studiolegalefiorucci.it/2022/07/01/photoshop-elements-9-for-pc-download-full-version/> <https://www.webcard.irish/pick-a-colour-for-your-floors-floor-textures-are-free/> <http://lms.courses4u.in/blog/index.php?entryid=7321> [https://socialagora.xyz/upload/files/2022/07/ljNJ7e2ORXzeWCE72WZk\\_01\\_57da7696474490f393d5eb5ca74b1ac1\\_file.pdf](https://socialagora.xyz/upload/files/2022/07/ljNJ7e2ORXzeWCE72WZk_01_57da7696474490f393d5eb5ca74b1ac1_file.pdf) [https://www.petzracing.de/wp-content/uploads/2022/07/Download\\_photoshop\\_cc\\_for\\_windows\\_7\\_32\\_bit.pdf](https://www.petzracing.de/wp-content/uploads/2022/07/Download_photoshop_cc_for_windows_7_32_bit.pdf) <https://elenabacchini.com/wp-content/uploads/2022/07/byadar.pdf> <https://sumsoftime.com/wp-content/uploads/2022/07/franpat.pdf> <https://www.digitalpub.ma/advert/adobe-photoshop-elements-2019-crack-desktop/> <https://mc-stollhofen.de/photoshop-5-5-free-download>